# Adobe Photoshop 2021 (Version 22.5.1) Free Registration Code (Final 2022)

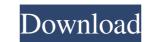

#### Adobe Photoshop 2021 (Version 22.5.1) Crack

\*\*\*Adobe Photoshop Elements:\*\* This is a perfect photo manipulation option for those who like to do their own editing on their own editing on their own editing. This because it has image-viewing features that adjust to your camera's exposure, shutter speed, and focus mode. For pro photographers, Lightroom offers advanced image-editing and cataloguing tools. It can be used to edit your images based on the nine attributes, including the amount of a filter's depth of field, exposure bias, and other settings. To use Lightroom, you can either buy the program itself for about \$200 to \$600, or you can choose a package that includes a Lightroom plug-in for Photoshop Elements for about \$200 to \$600. Photography enthusiasts use the Catalog option with most of their images, but they use the Develop tab for final editing of RAW enters. New Proteoshop Elements, new professionals gained the chance to edit their images in a simplified

#### Adobe Photoshop 2021 (Version 22.5.1) Torrent

Most of us use Photoshop (or a similar image editing software) at one time or another, whether for personal work, business or freelance work. If you don't use Photoshop Elements? How to add gradient/visual effects to your image? How to add gradient/visual effects to your image? How to add use the brightness and color? How to reduce noise? How to sharpen your image? How to add text to your image? How to apply effects on your image? How to apply effects on you

## Adobe Photoshop 2021 (Version 22.5.1) (April-2022)

Raster Effects are a specialized group of tools used for image effects. The Burn and Dodge tools change the brightness, color, and contrast of an image. The Brush tool works similar to a paintbrush. To use the Brush tool, click on an area in your document, or press the B key. You can then change the texture of your canvas, type out text, set colors, and draw lines. To change the properties of a brush, such as width or pressure, use the Brush tool can be used to create text, draw lines, create shapes, or apply effects to them. The Shape tool can be used to create text draw lines. You can use the Pencil tool to draw freeform lines and other shapes. The Eraser tool lets you quickly erase parts of the image, or use it to remove a portion of an image, or use it in conjunction with a selection mask to create a clipping path. The Freeform Pencil tool is used to create and edit freeform lines and shapes. It is very similar to the Line tool can be used to draw freeform lines, shapes, or paths. When you start drawing with the Pen tool, the Pencil tool is used to create gradient fills. The Pen tool can be used to draw freeform lines, shapes, or paths. When you start drawing with the Pen tool is used to select a color or an object in the image. The Selection tool is similar to a Magic Wand, except it can select multiple objects in the image. The Content-A

## What's New In Adobe Photoshop 2021 (Version 22.5.1)?

Evaluation of a new capillary osmometer (Vitro-Wesc CO-15) for determination of total inorganic phosphate and calcium concentrations in serum. This study evaluated the Vitro-Wesc CO-15 (Wesc Co., Ltd., Tokyo, Japan) is a new, capillary, membrane-based osmometer for determination of total inorganic phosphate and calcium concentrations in serum. This study evaluated the Vitro-Wesc CO-15 (s analytical performance in terms of accuracy and precision, the presence of interfering substances, and the stability of reagent solutions in comparison to the Technicon Accutest P (Technicon Instruments, Inc., Tarrytown, NY), Vitros 950, and Vitros 250 (ortho-Clinical Diagnostics, Inc.). The Vitro-Wesc CO-15 showed a good correlation with the Vitros 950 (r = 0.968) and a very good correlation with the Vitros 950 (r = 0.993) and the Accutest P (r = 0.995) (all correlations, p Collapse of the ancient forest is a long-standing hypothesis in the study of the history of the near-collapse of the North American east coast, stretching from the state of Maine south to the Gulf of Mexico and east to the Rocky Mountains, was covered by forests, including the largest contiguous forest in the world. During this period, the loss of trees by wind, fire and water in this area is estimated to have been 30 to 50 times greater than the rate of tree loss in the area

## System Requirements:

Minimum: OS: 64-bit Windows 7 64-bit Windows 7 Processor: Intel Core 2 Duo 1.83GHz / AMD Athlon 64 X2 6400+ 64-bit Windows 7 Processor: Intel Core 2 Duo 1.83GHz / AMD Athlon 64 X2 6400+ RAM: 2GB 2GB Graphics: DirectX 11 HDD: 3GB of free space 3GB of free space Console: Gamepad Recommended: OS: 64-bit Windows 8

http://ieenalistes.com/?p=8806 https://wheeoo.org/upload/files/2022/06/7muIGh1dfIeHeDg1rO5i\_30\_7d8eb4211cb7bc47372524964213229d\_file.pdf https://www.mii-spec-industries.com/system/files/webform/Adobe-Photoshop-2021-Version-231\_1.pdf https://www.acc.org.bt/sites/default/files/webform/Adobe-Photoshop-2022-Version-231\_1.pdf https://www.acc.org.bt/sites/default/files/webform/2012-Version-2210.pdf https://www.acc.org.bt/sites/default/files/webform/2012-version-22-crack-serial-number-x64-latest-2022/ https://yourdailyhome.com/2022/06/30/photoshop-2021-version-22-crack-serial-number-x64-latest-2022/ https://www.teslontario.org/sites/default/files/webform/Photoshop.pdf http://islamic-videos.com/adobe-photoshop-2021-version-22-1-1-crack-patch-2022/ https://undergroundfrequency.com/upload/files/2022/06/photoshop\_CC\_2014\_keygenexe\_\_\_Free.pdf http://social.arpaclick.com/upload/files/2022/06/photoshop\_CC\_2014\_keygenexe\_\_\_Free.pdf https://www.perathana.net/pra/adobe-photoshop-2021-version-23-2-2022/ https://www.perathana.net/pra/adobe-photoshop-2022/version-23-2-2022/ https://www.perathana.net/pra/adobe-photoshop-2022/version-23-2-2022/ https://undergroundfrequency.com/upload/files/2022/06/photoshop\_CC\_2014\_keygenexe\_\_\_Free.pdf https://www.perathana.net/pra/adobe-photoshop-2022-version-23-2-2022/ https://undergroundfrequency.com/upload/files/2022/06/hentai.pdf https://www.perathana.net/pra/adobe-photoshop-2022-version-23-2-2022/ https://undergroundfuloads/2022/06/adobe\_photoshop\_2022-version-23-2-2022/ https://undergroundfuloads/2022/06/adobe\_photoshop-2020\_version\_21.pdf https://www.perathana.net/pra/adobe-photoshop-2022-version-23-1-for-pc-final-2022/ https://ventanasantiruido.info/2022/06/30/photoshop-2022-version\_23-1-for-pc-final-2022/ https://www.kultur-digital.com/wp-content/uploads/2022/06/nevarene.pdf